3810 HD (250-3571) Using the Resume Feature Faxback Doc. # 1450

Most computers require you to save programs and data to a hard drive or diskette before the battery discharges, or before you turn off the power. If the computer's battery discharges, programs and data are lost.

If your 3810 HD runs out of power, a feature called Resume temporarily remembers where the computer left off in your program. When you turn on the power again, the computer returns to where it left off.

You can use the Resume feature if you plan to continue running a program within a few hours or days.

Notes:

- \* The Resume feature is turned off at the factory. You must turn on the Resume feature using the Setup381 program in DeskMate or DOS before running a program.
- \* The Resume feature remembers where you left off in a program whether you use a battery, AC adapter, or no battery or AC adapter. The Resume feature remembers for a period of time, depending upon the amount of additional RAM installed in the computer.

The following chart lists the amount of time the computer remembers where it left off. You can return to where the computer left off by simply turning on your computer again.

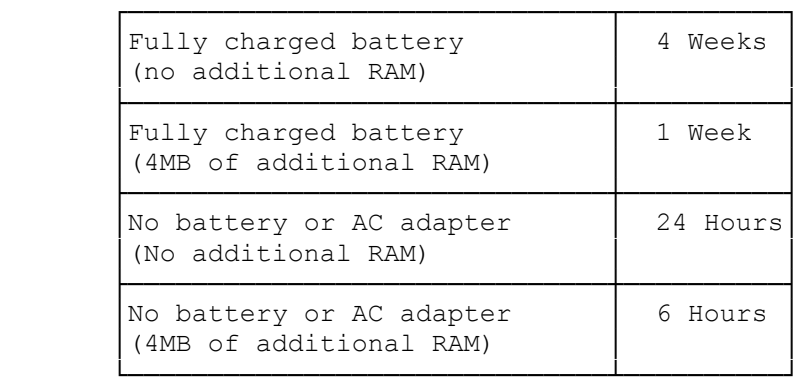

## Notes:

- \* If you turn on the computer after the specified time limit for Resume to remember, the computer boots-up as it normally does.
- \* When using some programs, the Resume function might not operate properly and might cause the computer to lock-up. If this occurs, use the tip of a pen to press the Reset button on the left side of the computer's case.

(jej-05/10/94)